# **Destination<br>Saône ®Loire**

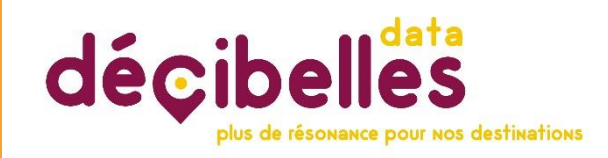

### Rencontres du Tourisme Le lundi 14 octobre 2019 : Digoin

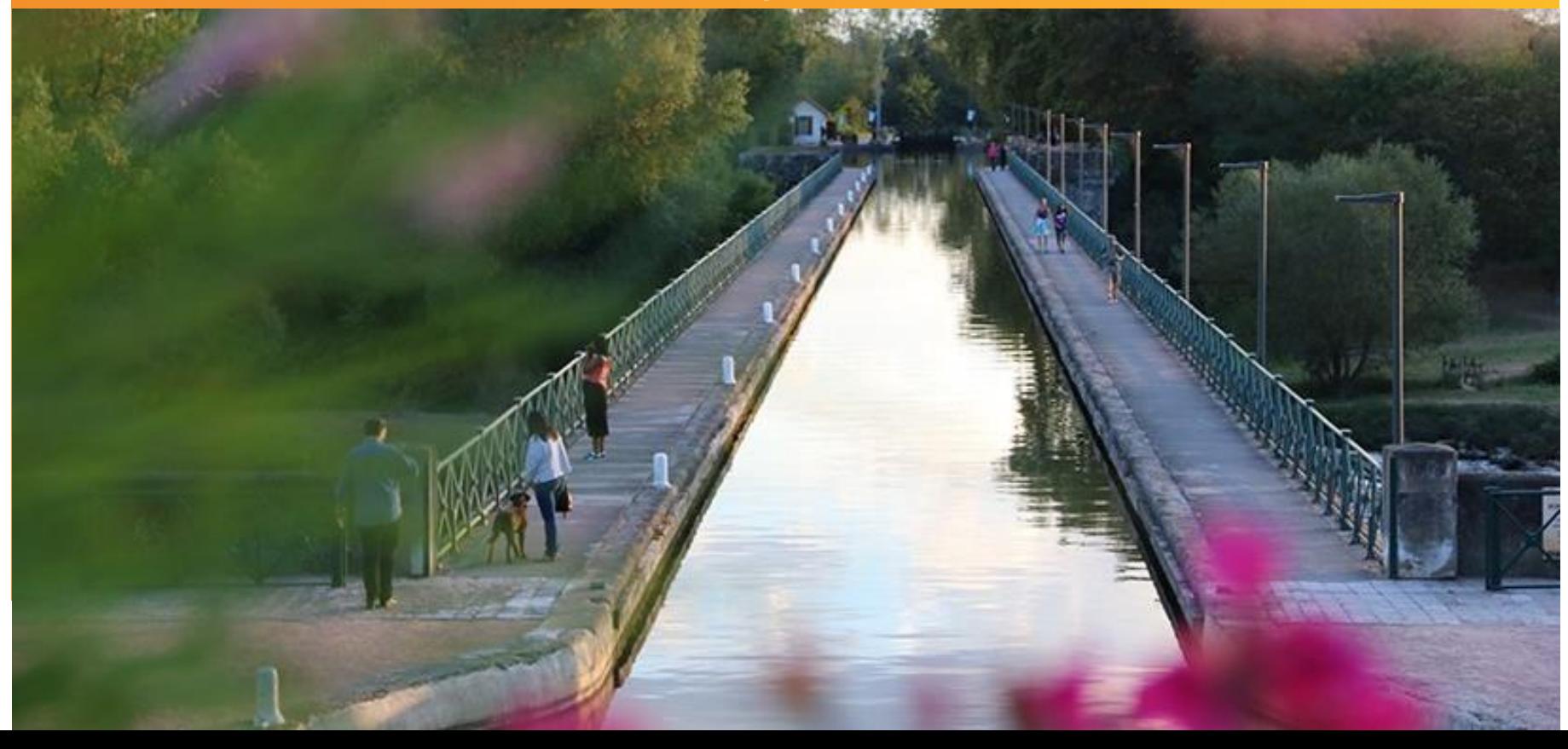

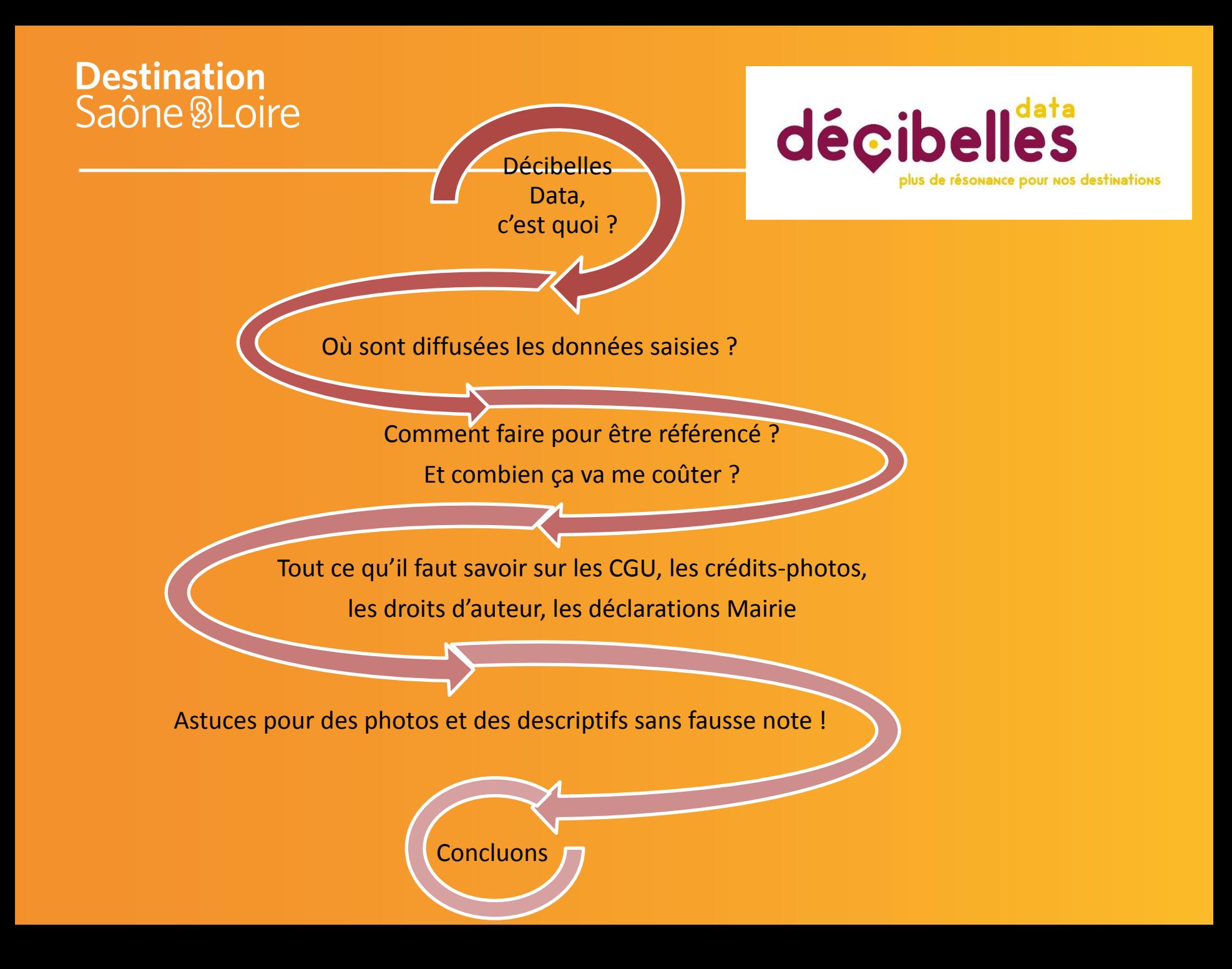

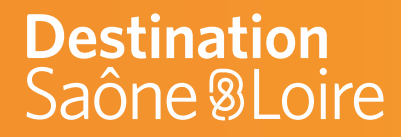

# **1 Décibelles Data, c'est quoi ?**

# décibellés plus de résonance pour nos destinations

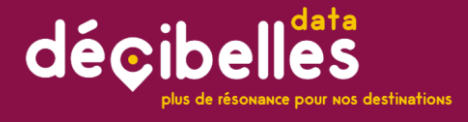

#### Data, c'est quoi ? 1. Décibelles

# COCOCO

# **DECIBELLES = POUR QUE ÇA RÉSONNE!**

# **DATA = LA DONNEE**

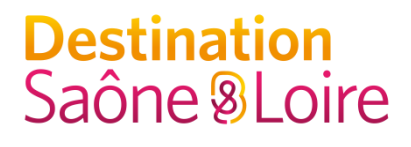

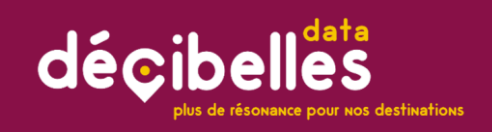

#### 1. Décibelles Data, c'est quoi ?

# Décibelles Data en 1mn30 chrono

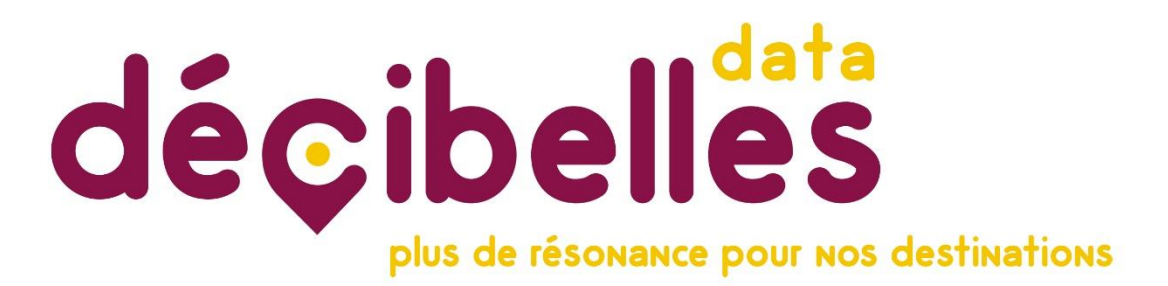

Lien vidéo DSL

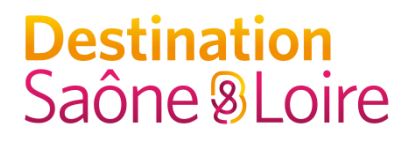

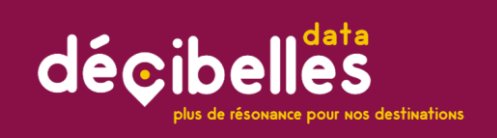

#### 1. Décibelles Data, c'est quoi ?

### Voyons plus en détail…

décibelles plus de résonance pour nos destinations

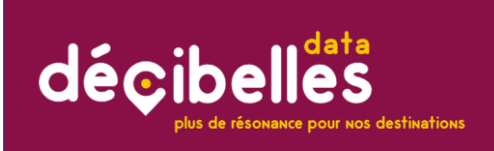

#### 1. Décibelles Data, c'est quoi ?

#### **Une base de données UNIQUE :**

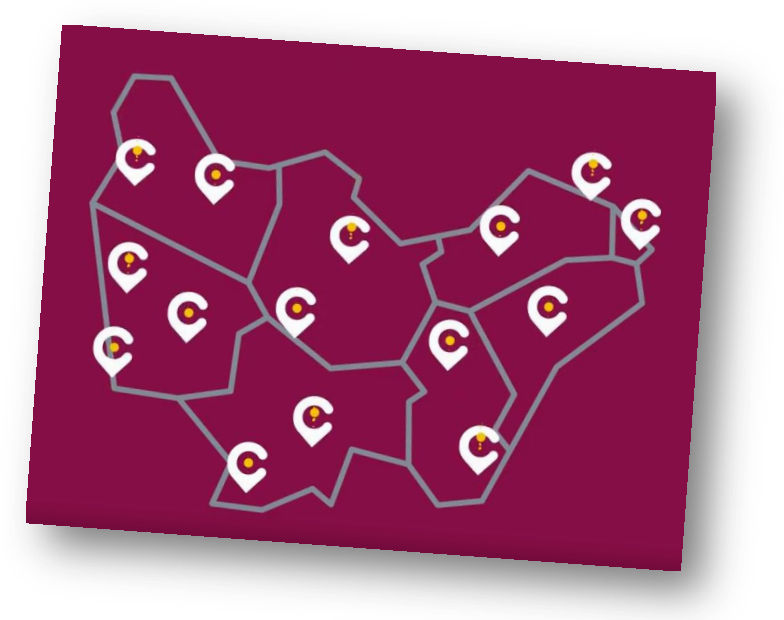

- regroupant **TOUTES les informations touristiques de Bourgogne – Franche Comté**,

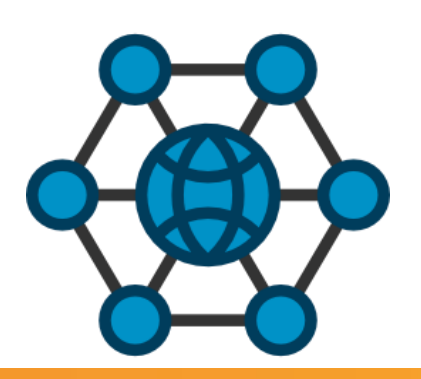

- classées selon la typologie de l'offre (hébergements, patrimoine, agenda, activités de loisirs, restauration…)
- respectant le format national DATATOURISME pour pouvoir communiquer avec les autres bases de données nationales.

décibelles

Connexion

dentification

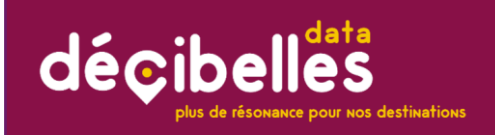

#### 1. Décibelles Data, c'est quoi ?

#### **Un outil de collecte et de saisie en ligne**

**unique** pour tous les acteurs touristiques de la région (prestataires, OT, ADT, CRT…) : extranet pros

#### **http://pros-decibelles-data.tourinsoft.com**

=

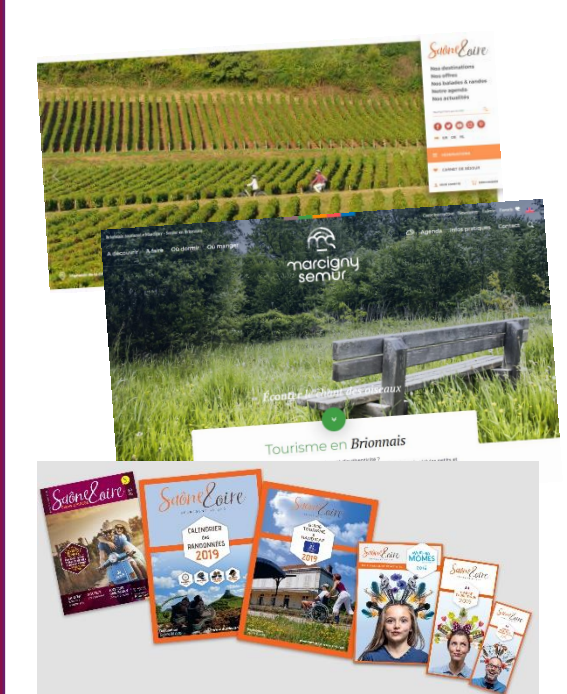

**Un outil de diffusion :** une seule saisie pour une diffusion multiple sur de nombreux supports papiers et numériques : local, départemental, régional, national voire international.

**Un outil marketing :** qualification de la donnée, envoi de newsletter, emailing…

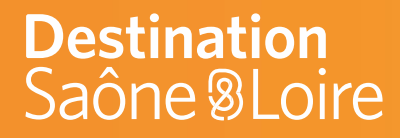

# **Où sont diffusées les données 2 saisies dans Décibelles Data ?**

# décibelles plus de résonance pour nos destinations

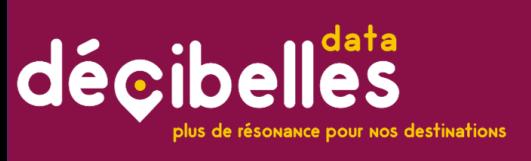

Où sont diffusées les données saisies dans Décibelles Data ? **Toutes les données stockées dans Décibelles Data peuvent être diffusées sur de multiples supports**

- Sur des sites Internet
- Sur des applications
- Sur les réseaux sociaux
- Au sein de brochures
- Dans des newsletters
- Dans le cadre de campagnes print ou web

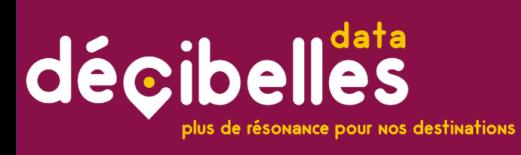

Sur quels sites d'OT seront alimentés. supports NUMERIQUES sont diffusées les données Décibelles Data ?

### Les partenaires locaux de Décibelles Data

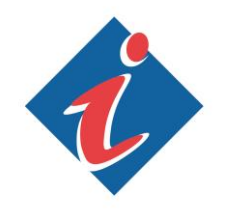

**Les Offices de Tourisme :** ils représentent le plus grand nombre de diffuseurs des données Décibelles Data ! A terme, près d'une centaine de

A ce jour 11 OT sur 17 en Saône-et-Loire alimentent (ou projets en cours) **leur site internet** avec les flux Décibelles Data :

- OT Bourbon-Lancy (en cours)
- OT Chalon-sur-Saône
- OT Cluny
- OT La Clayette : <https://www.tourisme-sudbrionnais.fr/>
- OT Le Creusot
- OT Pays de la Bresse Bourguignonne (Louhans)
- OT Mâcon (en cours)
- OT Marcigny-Semur : <http://www.brionnais-tourisme.fr/>
- OT Matour
- OT Paray-le-Monial: <https://www.tourisme-paraylemonial.fr/>
- OT Tournus

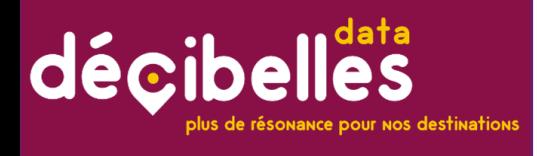

Sur quels supports **NUMERIQUES** sont diffusées les données Décibelles Data ?

### Les partenaires locaux de Décibelles Data

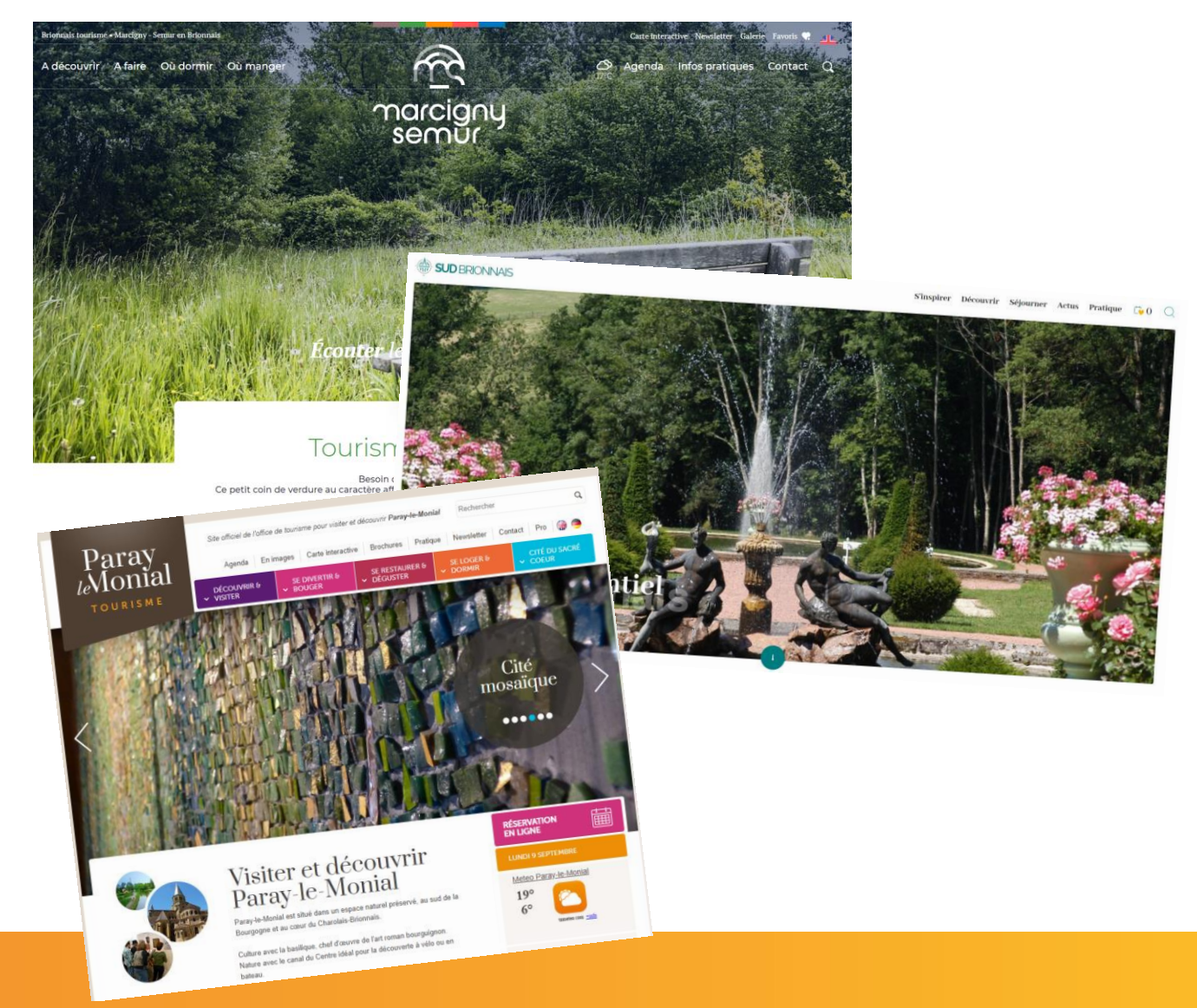

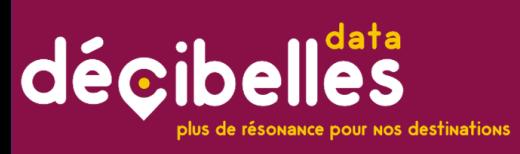

Sur quels supports NUMERIQUES sont diffusées les données Décibelles Data ?

### Les partenaires locaux de Décibelles Data

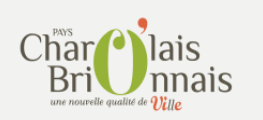

**Le Pays Charolais-Brionnais** affiche les données issues de Décibelles Data sur toute la thématique « tourisme » de son site internet

[http://www.tourismecharolaisbrionnais.fr](http://www.tourismecharolaisbrionnais.fr/)

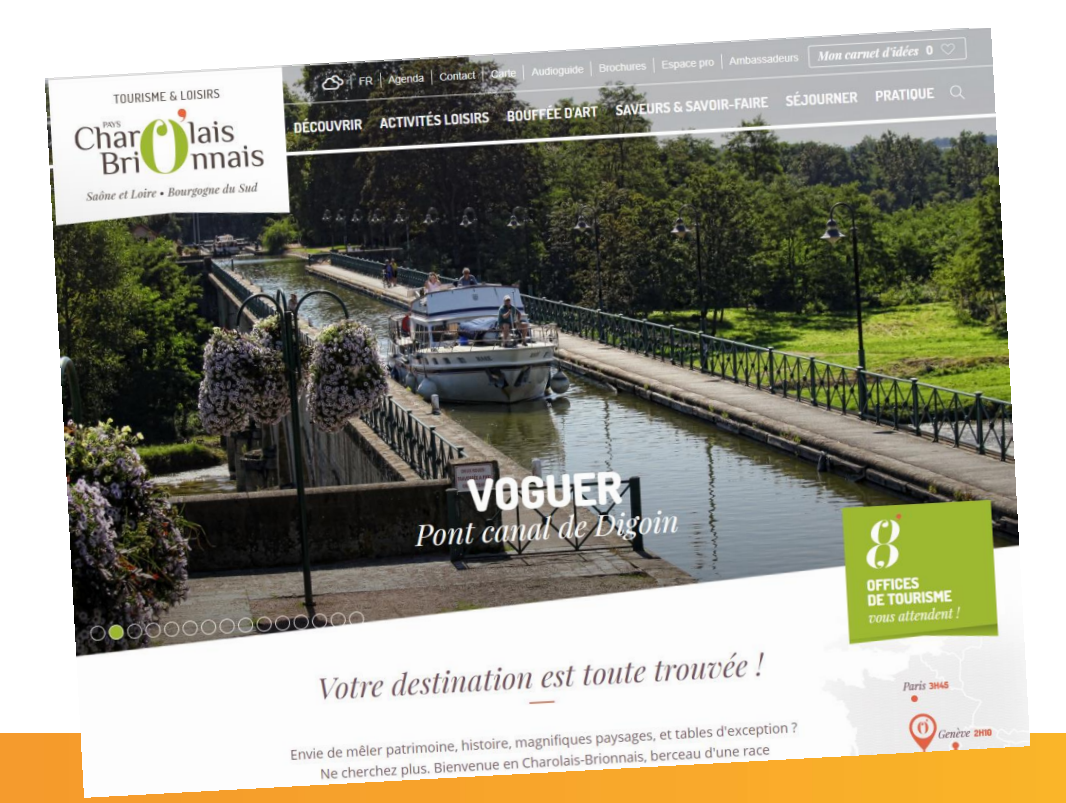

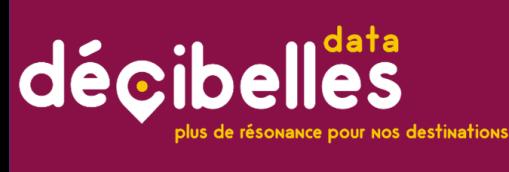

Sur quels supports PRINT sont diffusées les données Décibelles Data ?

### Les partenaires locaux de Décibelles Data

**L'office de tourisme de La Clayette – Chauffailles en Brionnais :** a

réalisé sa brochure « hébergements – restauration » à partir des flux Décibelles Data.

 $00000$ 

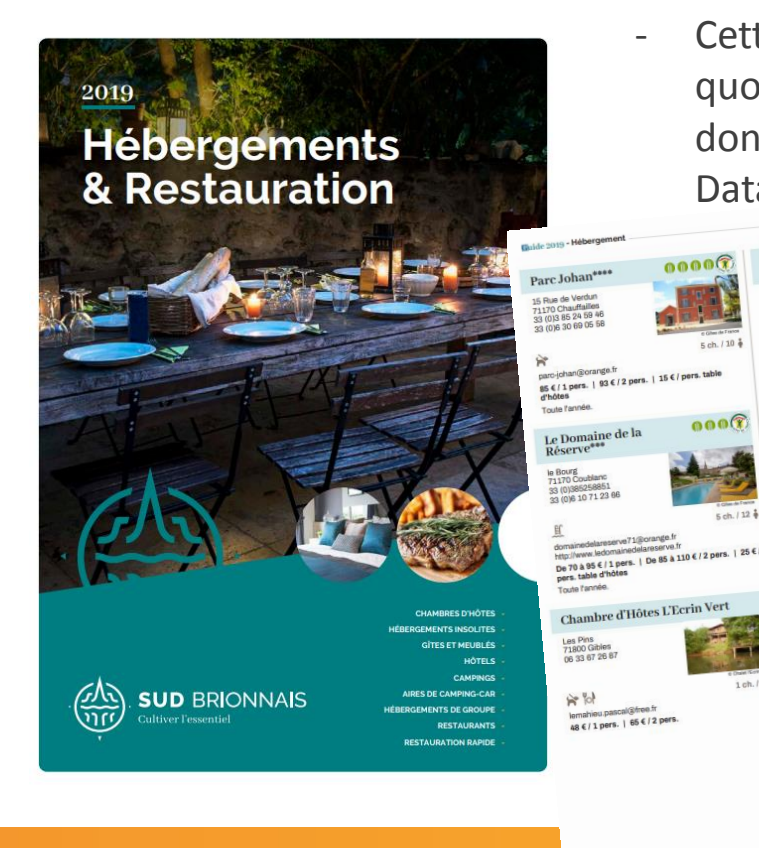

#### **Avantage :**

Chambre d'Hôtes "La Goutte

https://www.lantase.er/ 2 per

 $en \in 12$  pers Ouvert toute l'année

nbre d'Hôtes "La P

Chambres d'Hôtes "Maison Les

Cette brochure se met à jour quotidiennement à partir des données saisies dans Décibelles Data.

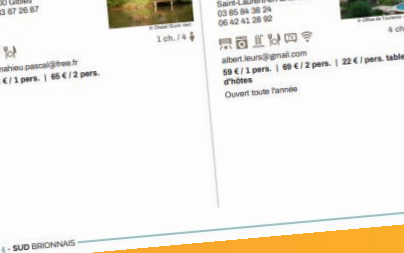

### Les partenaires départementaux de Décibelles Data

Saône Loire

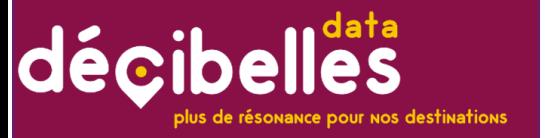

Sur quels supports **NUMERIQUES** sont diffusées les données Décibelles Data ? **Le site Internet de Destination Saône & Loire :** https://www.destination-saone-et-loire.fr

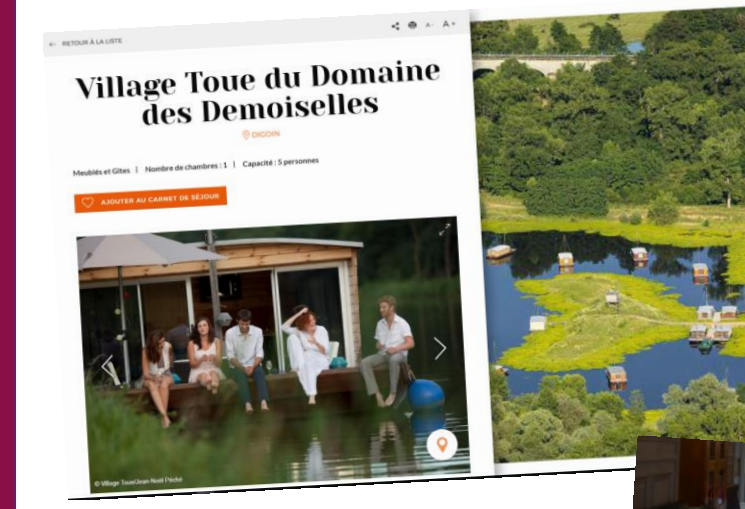

**Le site Internet Country Break :** https://www.country-beak.fr

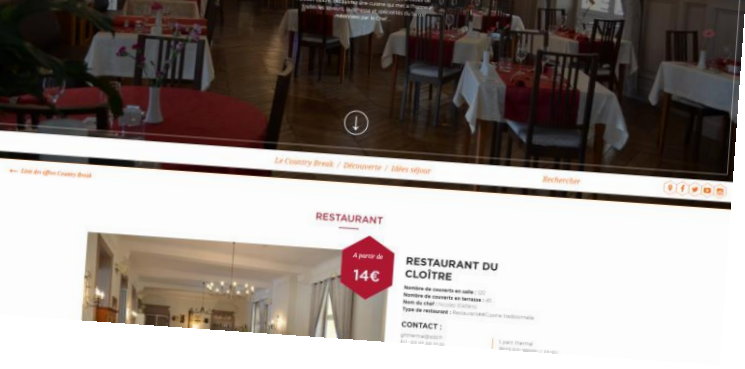

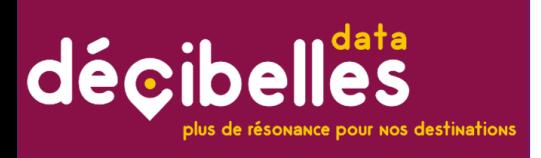

Sur quels **supports** NUMERIQUES sont diffusées les données Décibelles Data ?

### Les partenaires départementaux de Décibelles Data

**Les animations et actus « Aventures Mômes » qui ont lieu durant les vacances scolaires :** infos émanant de Décibelles Data et collectées via un formulaire en ligne à destination des organisateurs.

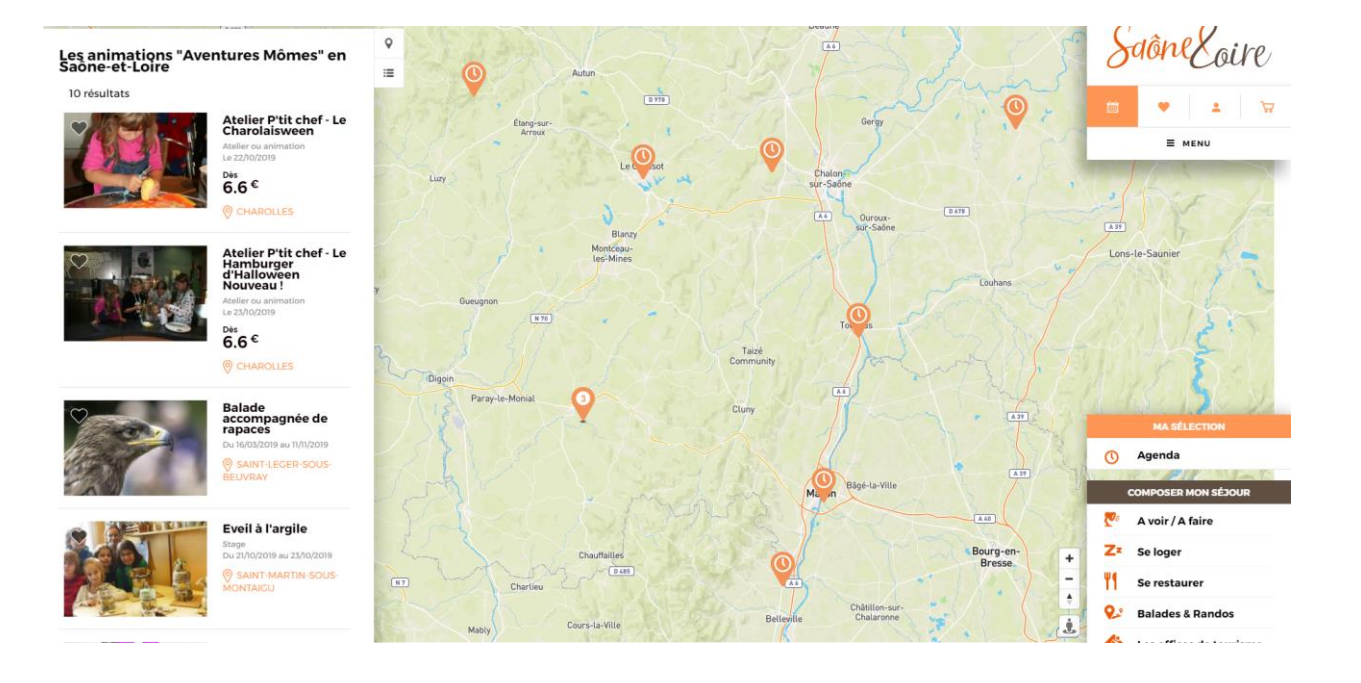

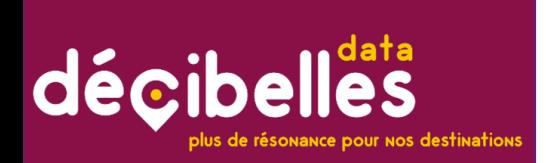

Sur quels supports NUMERIQUES sont diffusées les données Décibelles Data ?

### Les partenaires départementaux de Décibelles Data

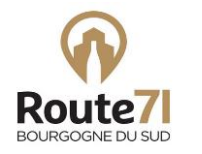

**L'application web Route 71, Bourgogne du sud**  affiche toutes les offres touristiques issues de Décibelles Data : https://route71.fr

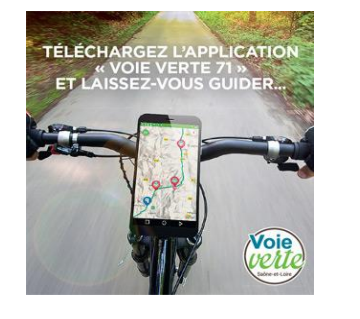

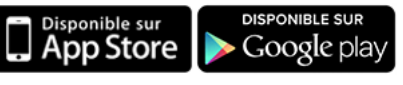

**L'application gratuite Voie Verte 71 en F et en GB** affiche certaines offres touristiques issues de Décibelles Data le long de l'itinéraire de l'Echappée Bleue de Chalon à Mâcon et de la Voie Verte, de Mâcon à Chalon.

### Les partenaires départementaux de Décibelles Data

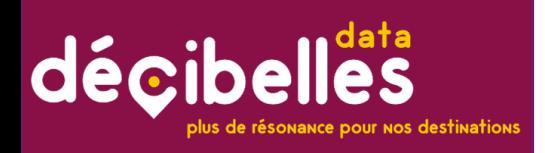

Sur quels supports PRINT/ **NUMERIQUES** sont diffusées les données

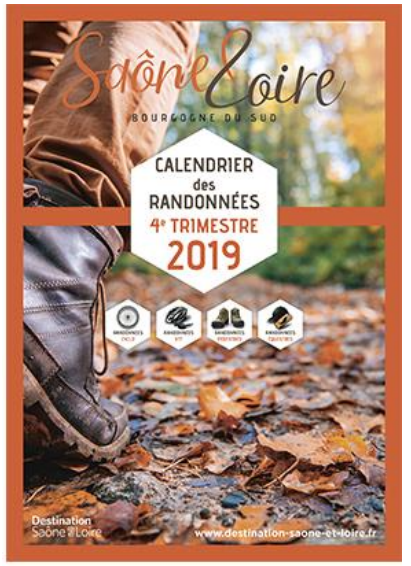

**Le calendrier des randonnées organisées en Saône-et-Loire** répertorie toutes les randonnées organisées en Saône-et-Loire à partir des données renseignées dans Décibelles Data via un formulaire en ligne à destination des organisateurs de randonnées.

Décibelles Data ? **La brochure « Aventures Mômes »** répertorie tous les sites labellisés en Saône-et-Loire à partir des données renseignées dans Décibelles Data via un formulaire en ligne à destination des sites labellisés.

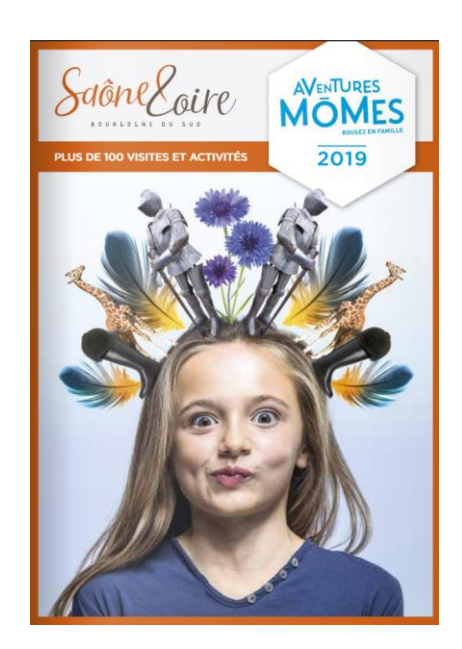

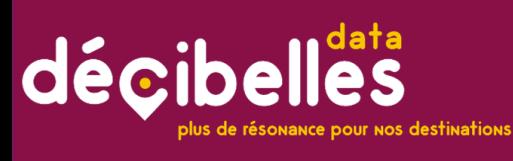

Sur quels supports NUMERIQUES sont diffusées les données Décibelles Data ?

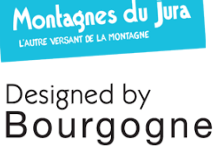

**Les sites web des marques de destinations régionales et des filières** [www.bourgogne-tourisme.com](http://www.bourgogne-tourisme.com/) [www.bourgogne-tourisme-pro.com,](http://www.bourgogne-tourisme-pro.com/) [www.la-bourgogne-a-velo.com](http://www.la-bourgogne-a-velo.com/), [www.bourgogne-rivages.com,](http://www.bourgogne-rivages.com/) [www.bourgogne-seminaires.com](http://www.bourgogne-seminaires.com/)

Les partenaires régionaux

de Décibelles Data

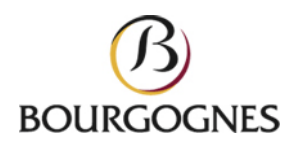

**Le site du BIVB** pour les caves : [https://www.vins](https://www.vins-bourgogne.fr/)[bourgogne.fr/](https://www.vins-bourgogne.fr/)

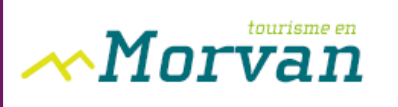

**Le site Internet du Parc Naturel Régional du Morvan :** <https://tourisme.parcdumorvan.org/>

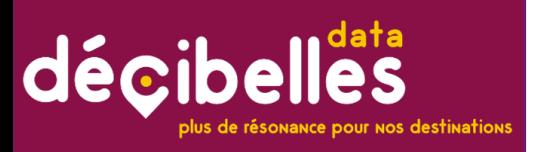

Sur quels supports NUMERIQUES sont diffusées les données Décibelles Data ?

### Les partenaires nationaux de Décibelles Data

**TOMTOM!** FRANCE

**TomTom France :** affiche les POI issus de Décibelles Data le long des itinéraires sur ses GPS

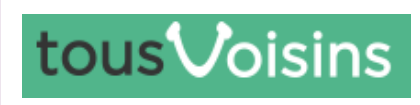

**Tousvoisins.fr** affiche les événements de Décibelles Data : <https://www.tousvoisins.fr/>

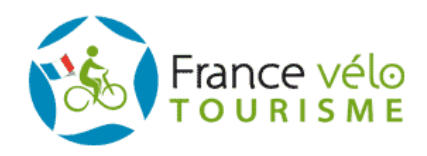

**France Vélo Tourisme** affiche tous les hébergements et infos pratiques de Décibelles Data sur son site web : [https://www.francevelotourisme.com/itineraire/l](https://www.francevelotourisme.com/itineraire/le-tour-de-bourgogne-a-velo) [e-tour-de-bourgogne-a-velo](https://www.francevelotourisme.com/itineraire/le-tour-de-bourgogne-a-velo)

Et bien d'autres…

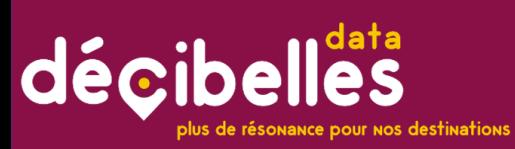

Sur quels **supports NUMERIQUES** sont diffusées les données Décibelles Data ?

# Datatourisme : Un partenaire particulier ;)

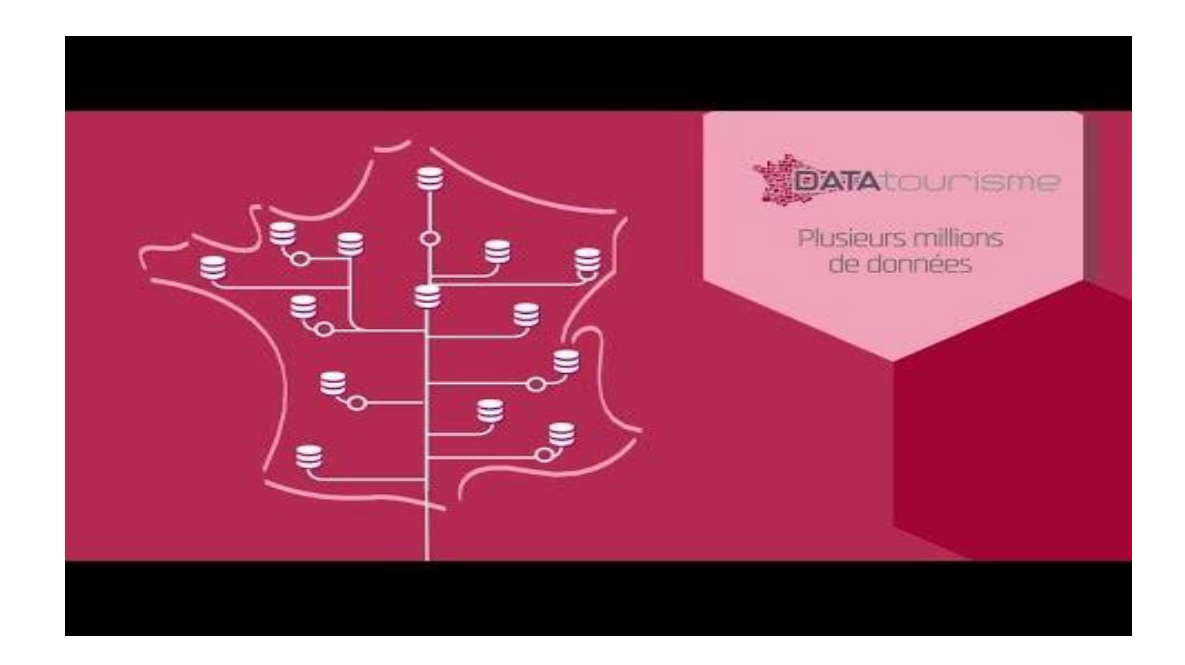

<https://www.youtube.com/watch?v=15CfVLt246E&feature=youtu.be>

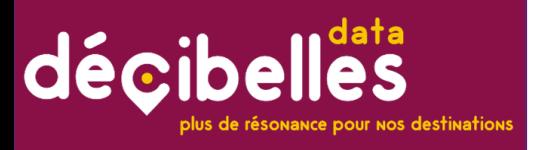

Sur quels supports NUMERIQUES sont diffusées les données Décibelles Data ?

# Datatourisme : Un partenaire particulier ;)

► Fin 2018 : La plateforme DATAtourisme diffusait près de 245.000 événements et points d'intérêt touristique, en provenance de 27 réseaux / SIT / bases de données différentes dont Décibelles Data.

▶ A ce jour, seules les offres correspondant aux manifestations, patrimoine et activités de loisirs pour lesquelles les dernières Conditions Générales d'Utilisation sont signées sont envoyées.

► D'ici 2020, les offres relatives aux hébergements seront envoyées sur la plate-forme.

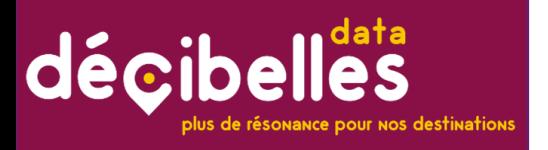

Sur quels supports NUMERIQUES sont diffusées les données Décibelles Data ?

# Datatourisme : Un partenaire particulier ;)

**ATTENTION :** pour que votre offre remonte sur Datatourisme, il faut :

- ► avoir accepté les dernières CGU en vigueur
- ► + avoir mis à jour ses données dans l'année en cours

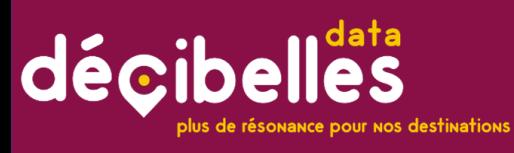

Sur quels supports sont diffusées les données Décibelles Data ?

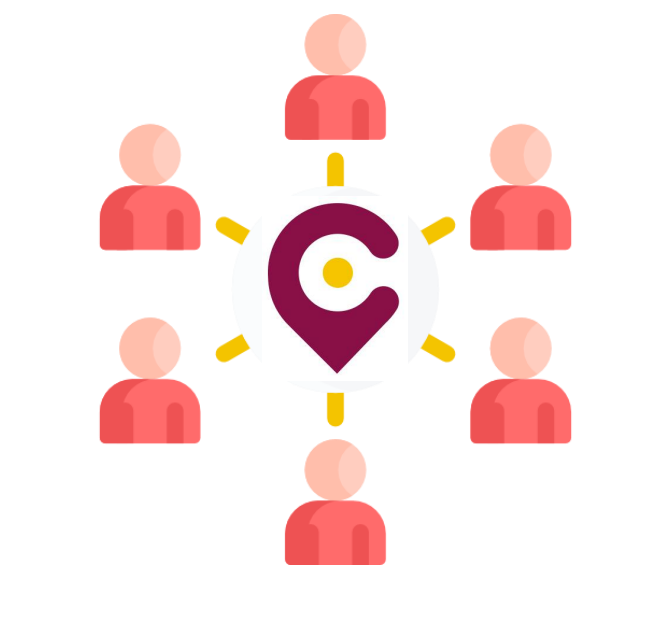

# …ET BIENTÔT DES DIZAINES D'AUTRES PARTENAIRES !

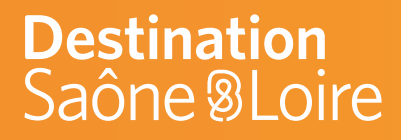

### **Comment faire pour être référencé dans Décibelles Data ? Combien ça va me coûter ? 3**

# décibelles plus de résonance pour nos destinations

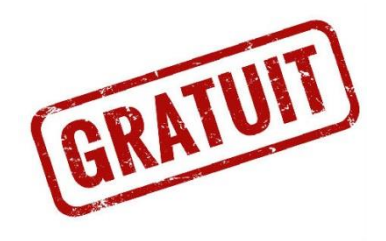

# décibelles

#### Combien ça va me coûter?

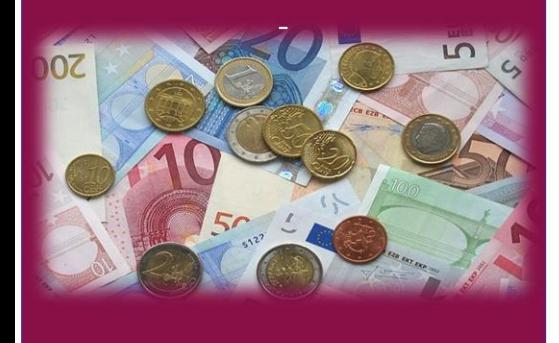

- **Le référencement dans Décibelles Data de tous les prestataires touristiques est GRATUIT** et ce même si vous n'êtes pas adhérent ou partenaire de votre Office de Tourisme.
- Il faut disposer d'une adresse mail pour l'ouverture d'un compte sur l'extranet Pros pour le référencement de votre activité.
- **- La seule contre-partie demandée : la mise à jour de vos données A MINIMA une fois/an ! Soit quelques minutes de votre temps !**

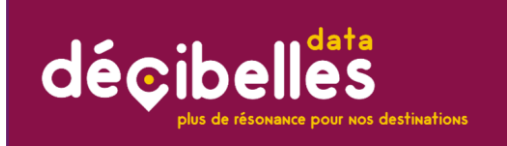

#### Alors, quelle est la procédure pour être référencé ?

#### **Vous n'êtes pas encore référencé au sein de Décibelles Data ?**

1) Contactez sans plus attendre par téléphone ou par mail votre Office de Tourisme.

2) Votre Office de Tourisme a besoin de quelques informations pour vous ouvrir un accès à l'extranet Pros « Décibelles Data » et selon votre activité, il aura besoin de certains justificatifs.

- la raison sociale de votre structure
- l'adresse postale
- un numéro de téléphone diffusable auprès du grand public

- ET SURTOUT une adresse mail. Votre adresse mail servira de nom d'utilisateur pour vous connecter à l'extranet pros et pour vous délivrer un mot de passe.

3) A réception, votre Office de Tourisme vous créera un compte d'accès à l'extranet Pros et vous communiquera ensuite la procédure pour le référencement de votre activité au sein de Décibelles Data.

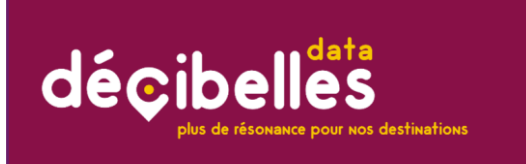

- informations ?Alors, quelle est la procédure pour mettre à jour mes

**Vous êtes déjà référencé au sein de Décibelles Data, mais vous ne savez pas comment mettre à jour vos données ?** 

1) Connectez-vous à l'extranet Pros : https://pros-decibellesdata.tourinsoft.com

2) Authentifiez-vous avec les codes d'accès qui vous ont été remis par votre Office de Tourisme. Si vous les avez perdus, vous pouvez les redemander directement sur la plate-forme (= mot de passe perdu). Votre nom d'utilisateur = Votre adresse mail déclarée dans Décibelles Data

3) Cliquez sur « Modifier mes données ». Vous aurez accès et pourrez modifier toutes les offres que vous gérez (ex : propriétaire d'un site patrimonial, d'un château et organisateur d'événements).

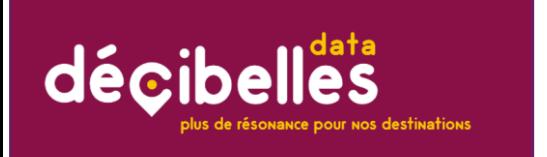

- informations ?Alors, quelle est la procédure pour mettre à jour mes

**Vous êtes déjà référencé au sein de Décibelles Data, mais vous ne savez pas comment mettre à jour vos données ?** 

4) Choisissez la fiche que vous voulez mettre à jour.

5) Acceptez les dernières Conditions Générales d'Utilisation en vigueur.

6) Mettez à jour les différentes informations à minima :

- Coordonnées postales
- Géolocalisation de l'activité
- Moyens de communication : à minima un mail
- Descriptif commercial
- Tarifs pour l'année en cours et/ou année N+1
- Période d'ouverture de l'année en cours et/ou année N+1

- Photos : à minima 1 photo horizontale en précisant le créditphoto.

7) Enregistrez et c'est fini !

Attention : vos mises à jour sont soumises à validation de votre Office de Tourisme et/ou du coordinateur départemental et ne sont donc pas mises en ligne immédiatement sur les différents supports alimentés par Décibelles Data. Il faut compter entre 48 et 72h à minima.

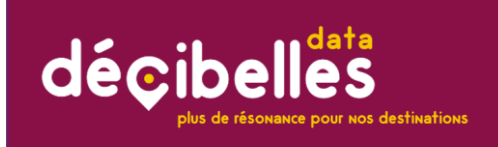

- informations ?Alors, quelle est la procédure pour mettre à jour mes

#### **Une fiche bien renseignée et mise à jour régulièrement**

**=**

#### **Des clients séduits !**

**L'extranet Pros : https://pros-decibelles-data.tourinsoft.com**

#### **Accessible 24h/24 et 7 jours/7**

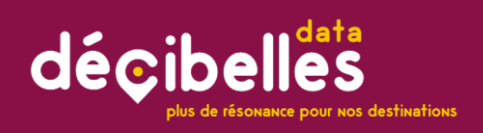

#### Besoin d'aide dans vos démarches ?

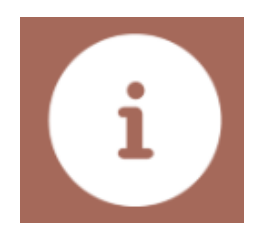

**Aide en ligne**

**Directement sur l'extranet Pros**

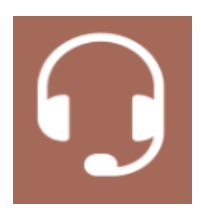

**Assistance téléphonique**

**Votre Office de Tourisme Ou Séverine Bonin à l'Agence Destination Saône & Loire Tél. 03 85 21 92 59 – s.bonin@adt71.com**

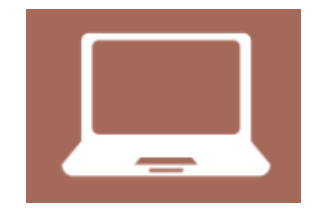

**Inscrivez-vous aux p'tits déjeuners numériques**

**Proposés par votre Office de Tourisme**

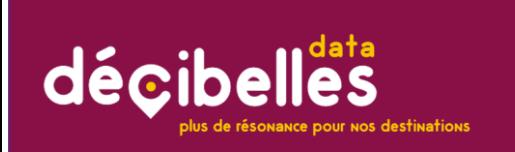

France ? Attention : Votre hébergement est labellisé Gîtes de

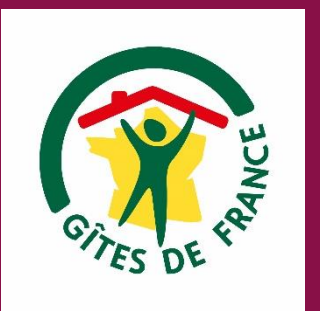

#### **Si votre hébergement est labellisé « Gîtes de France », vous n'avez rien à faire dans Décibelles Data.**

- Un partenariat a été signé avec le Relais des Gîtes de France de Saône-et-Loire.
- Chaque lundi, un import des données transmises par le Relais des Gîtes de France de Saône-et-Loire est réalisé dans Décibelles Data.
- Toutes les données concernant votre hébergement sont récupérées : coordonnées, géolocalisation, descriptif, tarifs, photos, planning de disponibilités, services proposés…

**Pour vous éviter la saisie sur plusieurs plates-formes !**

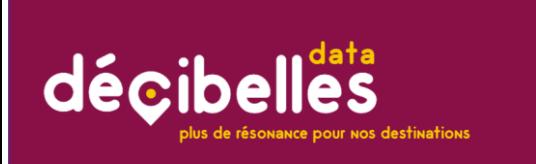

#### Saône-et-Loire ? Attention : Votre activité n'est pas localisée en

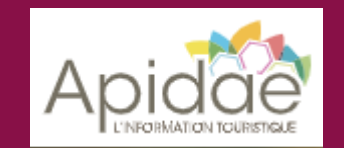

**Votre activité est localisée dans l'Allier, dans la Loire, dans le Rhône ou dans l'Ain ?**

- Un partenariat a été signé avec le CRT de la région Auvergne – Rhône-Alpes pour la mise en place d'une passerelle avec leur base de données « Apidae » (qui est au format Datatourisme).

- Le déploiement est en cours et la récupération des données situées dans ces départements se fera automatiquement chaque nuit pour éviter les doubles saisies de la part des acteurs touristiques (mise en place d'ici fin 2019)

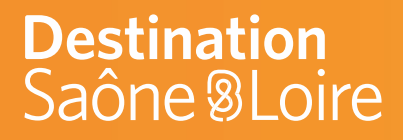

# **Tout ce qu'il faut savoir sur les CGU, crédits-photos, droits 4 d'auteur, déclarations Mairie**

# décibelles plus de résonance pour nos destinations

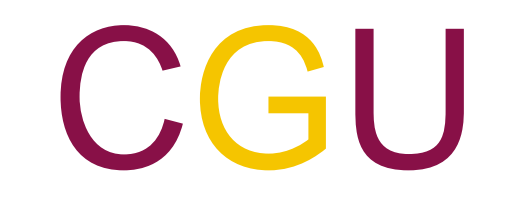

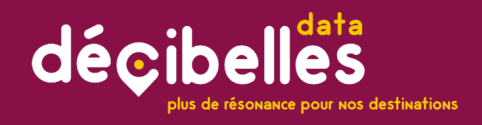

**Les CGU, c'est quoi ? Et pourquoi c'est si important de les signer ?**

★Ceux sont les **Conditions Générales d'Utilisation des données**.

★Elles respectent le règlement européen pour la protection des données en vigueur depuis le 25 mai 2018 (RGPD).

★Chaque acteur touristique doit les lire et les accepter avant de pouvoir utiliser l'extranet Pros « Décibelles Data ».

★A chaque évolution des CGU, l'extranet pros vous demandera automatiquement de nouveau votre accord.

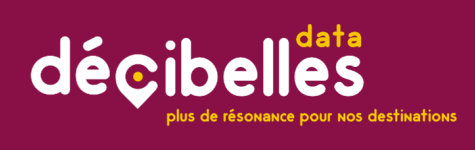

**Les CGU, c'est quoi ? Et pourquoi c'est si important de les signer ?**

# CGU

**Ce que contiennent les CGU en bref :**

- ★Elles vous demandent de **certifier que vous êtes propriétaire de tous les éléments que vous saisissez** dans Décibelles Data (textes, photos).
- ★Elles **autorisent tous acteurs et partenaires de Décibelles Data à utiliser les informations diffusables** que vous saisissez (hors coordonnées personnelles).
- ★Attention : pour les photos et texte rédigés, assurez-vous de pouvoir les utiliser dans les **règles du droit de la propriété intellectuelle !**

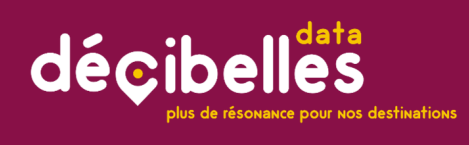

**Les CGU, c'est quoi ? Et pourquoi c'est si important de** 

# CGU

**1) D'ici la fin de l'année 2019,**

 **Ne seront affichées sur les sites Internet départementaux et régionaux que les offres dont les dernières CGU en vigueur seront signées = CGU mises à jour au 01/06/2018.**

**les signer ? 2) Depuis le 01/06/2018, sur les supports numériques nationaux, seules sont envoyées dans les flux, les offres dont les dernières CGU en vigueur sont signées.**

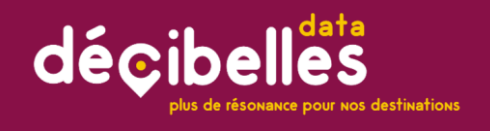

**Les droits d'auteur, c'est quoi ?**

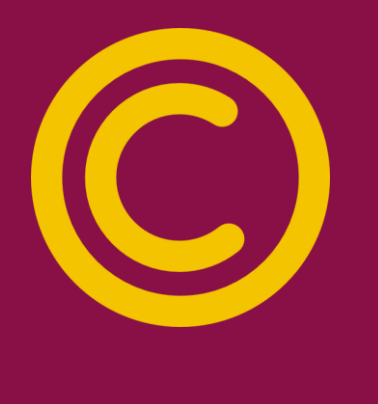

# **D**roits d'au**teur**

**Pour les photos et les textes 2 cas possibles :**

★**Vous avez pris vous-même la photo ou écrit le texte ? Pas de problème** vous en êtes le propriétaire vous pouvez l'intégrer dans Décibelles Data !

★**La photo (ou texte) a été prise par un tiers ?**

**Assurez-vous :**

- **D'avoir son autorisation écrite** (contrat de cession des droits d'auteur),
- De la **durée de cession des droits** au-delà de laquelle vous n'aurez plus le droit de la diffuser sur Décibelles Data et tout autre support public,
- Saisissez systématiquement **le nom du propriétaire** dans le champ Crédit Photo/Copyright.

**Une photo sans copyright = ILLEGAL !**

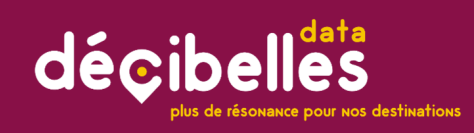

#### **Les droits d'auteur, c'est quoi ?**

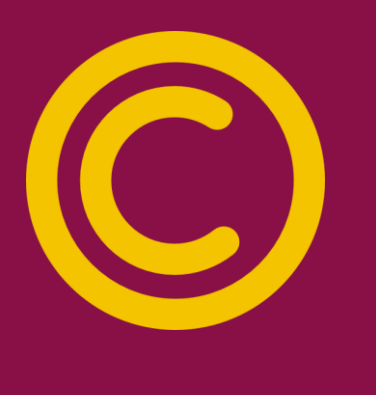

# **Droits d'auteur**

#### **NE SAISISSEZ PAS DANS DECIBELLES DATA :**

★Des photos de presse,

★Des photos récupérées sur internet,

★Toute création pour laquelle vous n'avez pas d'autorisation écrite de l'auteur.

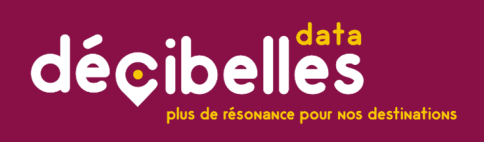

#### **Les droits d'auteur, c'est quoi ?**

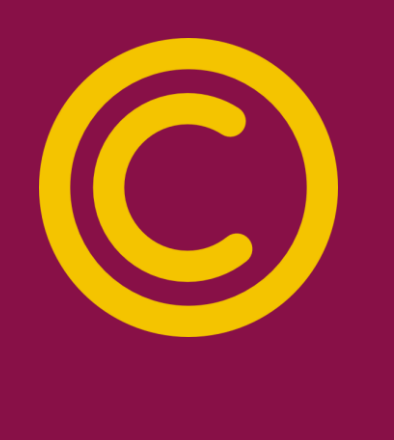

# **Droits d'auteur**

**Ce qui est valable pour les photos des autres est valable pour les vôtres !**

- ★**En France, toute « œuvre de l'esprit » (une peinture, une photo, les articles de ce blog, etc…) est protégée par défaut par le droit d'auteur** (souvent appelé « copyright », qui est l'appellation anglo-saxonne d'un concept à peu près équivalent).
- ★**Vous n'avez donc pas besoin de déposer vos photos** auprès d'un organisme spécial pour qu'elles soient protégées : elles le sont par défaut.
- ★Ce droit d'auteur implique que **par défaut, personne n'a le droit de reproduire vos images, de les distribuer, de les utiliser ou de les modifier sans votre autorisation.**
- ★**Cela s'applique par défaut à vos images**, c'est-à-dire si vous ne précisez rien. Autrement dit, quelqu'un qui aurait utilisé vos photos ne pourra pas dire devant un tribunal qu'il ne savait pas qu'il ne pouvait pas les utiliser.

**déclarations Mairie**

décibell

**Meublé**

**OU**

**Chambre d'hôtes ?**

.

**Les**

### Meublés de tourisme : tout est en règle ?

**Décibelles Data n'accepte que les meublés qui respectent le cadre légal !** 

#### **Quelques petits rappels…**

★**Meublé de tourisme =** hébergement individuel de type villa, appartement, studio loué pour de courtes durées (à la journée, semaine ou mois).

#### ★**Pour être qualifié de meublé, le logement doit comporter à minima :**

- des meubles,
- une literie,
- une gazinière ou plaques chauffantes,
- un réfrigérateur,
- des ustensiles de cuisine....

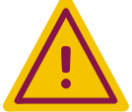

**Un meublé de tourisme ne peut pas être chambre d'hôtes et inversement !**

★**Déclaration en mairie :** le logement doit être déclaré en mairie en utilisant le formulaire [cerfa](https://www.formulaires.modernisation.gouv.fr/gf/cerfa_14004.do) [n°14004\\*03](https://www.formulaires.modernisation.gouv.fr/gf/cerfa_14004.do) (https://www.formulaires.modernisation.gouv.fr/gf/cerfa\_14004.do)

★**Vous devez fournir une copie de la déclaration à votre Office de Tourisme pour être référencé dans Décibelles Data.**

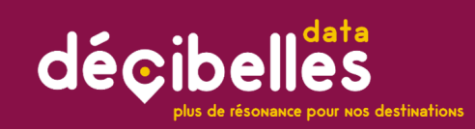

#### **Les déclarations Mairie**

#### **Meublé OU Chambre d'hôtes ?**

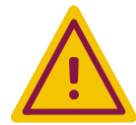

**Un meublé de tourisme un meublé de tourisme ne** peut pas être chambre **d'hôtes et inversement !**

### Chambres d'hôtes : tout est en règle ?

**Décibelles Data n'accepte que les chambres d'hôtes qui respectent le cadre légal !** 

**Quelques petits rappels…**

★**Chambre d'hôtes =** ceux sont des chambres meublées situées chez l'habitant en vue d'accueillir des touristes pour une ou plusieurs nuitées, assorties de prestations. La personne, qui propose une ou plusieurs chambres d'hôtes, doit respecter certaines conditions de location. Elle peut aussi proposer des repas à ses hôtes.

★**Déclaration en mairie :** le logement doit être déclaré en mairie en utilisant le formulaire [cerfa](https://www.formulaires.modernisation.gouv.fr/gf/cerfa_14004.do) [n°13566\\*02](https://www.formulaires.modernisation.gouv.fr/gf/cerfa_14004.do) https://www.formulaires.modernisation.gouv.fr/gf/cerfa\_13566.do

★**Vous devez fournir une copie de la déclaration à votre Office de Tourisme pour être référencé dans Décibelles Data.**

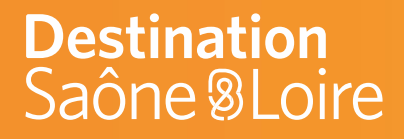

# **Astuces pour des photos et des descriptifs sans fausse note !**

# décibelles plus de résonance pour nos destinations

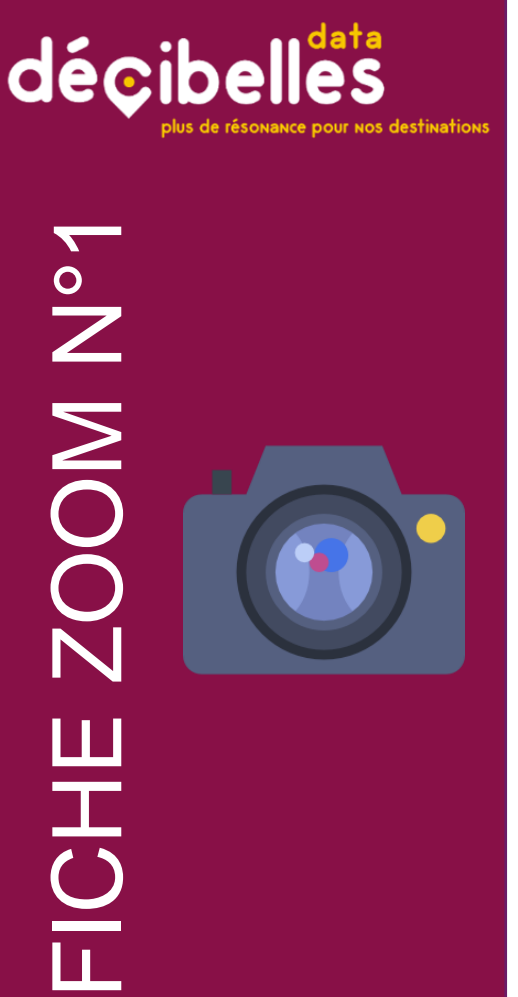

# LA PHOTO = L'ARGUMENT N°1

**C'est le premier élément auquel les internautes prêtent attention et de loin le plus impactant sur la prise de décision des consommateurs . Si vous prenez vous -même la photo pensez à :**

#### **1 ) En intérieur**

- a. ouvrir les fenêtres
- b. allumer toutes les lumières disponibles

#### **2 ) En extérieur**

- a. penser à des photos des extérieurs pour les hébergements
- b. ne prenez pas de photo face au soleil
- **3 ) Ne pas photographier des personnes sans leur autorisation :** vous devrez sinon faire signer un document stipulant que cette personne consent à apparaître sur la photo en lui indiquant toutes les diffusions possibles .
- **4 ) Soignez la mise en scène :** un intérieur rangé, une décoration attrayante, une table dressée, quelques objets évocateurs de l'ambiance, … que doit dégager le lieu ou illustrateur de la prestation vendue .

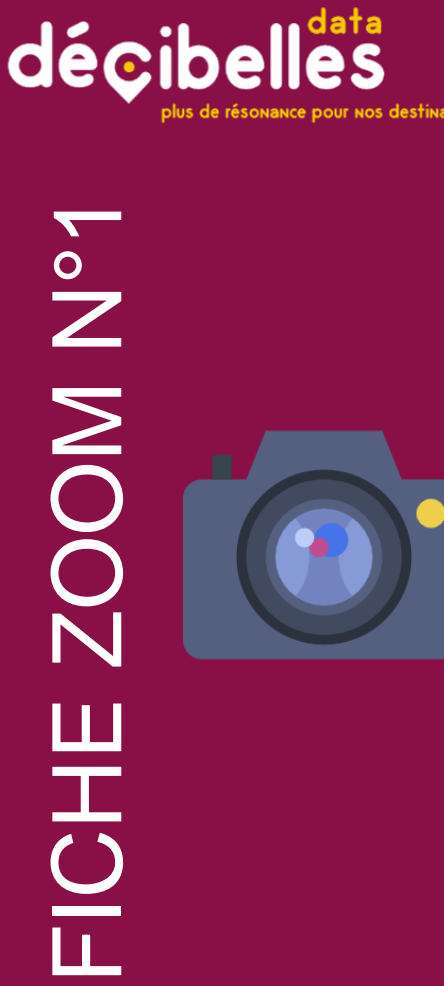

# LA PHOTO = L'ARGUMENT N°1

**Les champs texte 5 ) Pour Décibelles Data, préférez des photos :**

#### **a. En orientation paysage (horizontal)**

- **b. Taille :** Dans Décibelles Data, toute photo téléchargée doit être au minimum de 1920 px . de large pour que la photo puisse remonter sur tous les sites web . La résolution conseillée est de 72 dpi . Votre appareil photo a peut -être une fonction "photo pour le web" . Vérifiez !
- **c. Poids :** Plus sa résolution est grande, plus l'image est lourde … moins elle s'affiche rapidement sur les sites web (l'immense majorité des utilisations) . Ne chargez pas sur Décibelles Data des images de + de 2 Mo, c'est inutile pour l'immense majorité des utilisations qui seront faites de la photo .

**6 ) Et on ne le répétera jamais assez : indiquez qui est le détenteur des droits de la photo :** l'Office de Tourisme, un photographe.... Sans le champ « Copyright » rempli, il ne sera pas possible de diffuser la photo !

7) Ordonnez les photos. La photo « waouh » doit être positionnée en n°1!

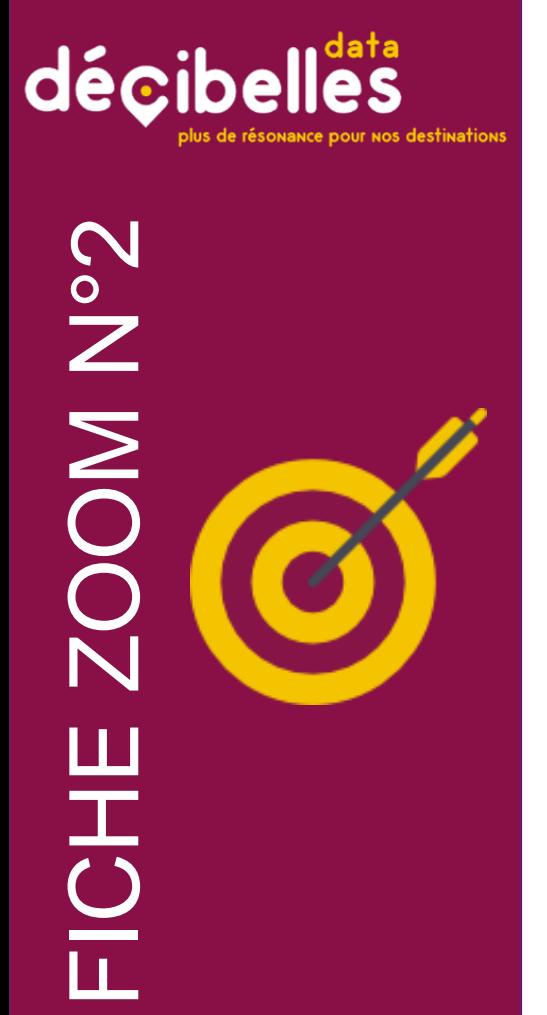

#### 6 ASTUCES POUR UN DESCRIPTIF ATTRACTIF

**Pas besoin d'être romancier pour écrire un descriptif qui donne envie ! Voici quelques pistes :**

- **1) Posez-vous les bonnes questions !** Qu'est -ce qui vous enthousiasme, vous ou votre entourage à l'idée de vouloir faire profiter les voyageurs de votre offre touristique ? Que ce soit un musée, un gîte ou une manifestation, imaginez que vous recommandez votre offre touristique à un ami .
- **2 ) Ne survendez pas !** A l'inverse, si vous êtes vraiment très enthousiaste, trouvez les mots justes et n'abusez pas d'adjectifs trop exagérés et des points d'exclamation !!!!!!!!!!!!!!!!!!!!!!!!!!!!!!!!!!!!!!!!!!!!!!
- **3 ) Quelle est le style de votre offre ?** Chaque hébergement, événement, activité correspond à un type de clientèle particulier. Rédigez pour lui plaire en essayant d'adapter votre style de rédaction au type de public ciblé .

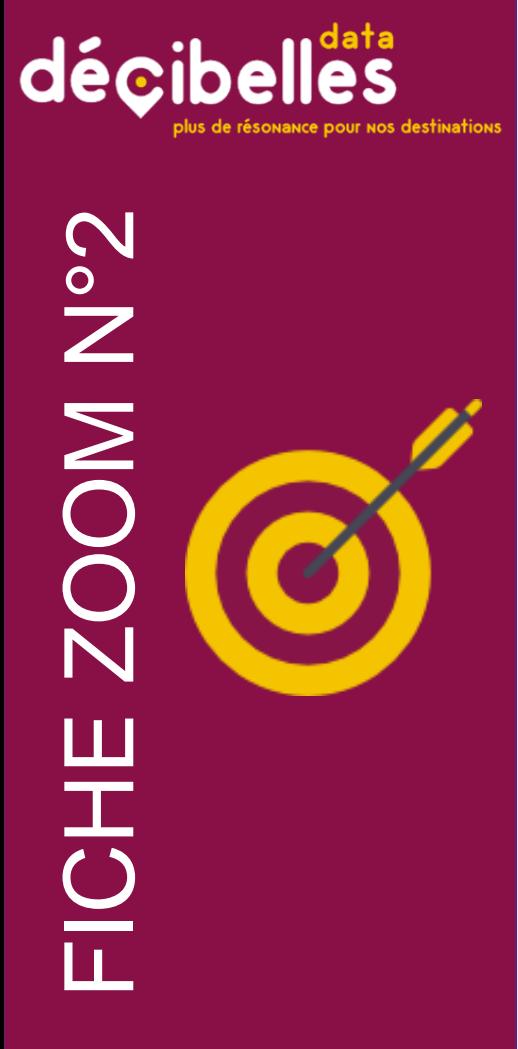

### $POUR UN DESCRIPTIF ATTRACTIF$ 6 ASTUCES

- **4 ) Soyez concis !** Mettez les informations importantes au début de votre description pour que le lecteur les trouve tout de suite, sans avoir à se perdre dans une grande quantité de texte . Un descriptif doit être lu en 1 minute maximum soit environ 250 mots .
- **5 ) Soyez malins !** Pourquoi ne pas jeter un œil aux avis Trip Advisor de votre offre afin d'appuyer sur ce qui a le plus séduit les visiteurs ?
- **6 ) Pensez aux mots clés !** N'hésitez pas à inclure et répéter (avec discernement) des mots clés dans vos descriptifs . C'est bon pour le référencement !

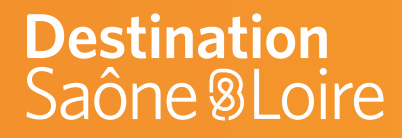

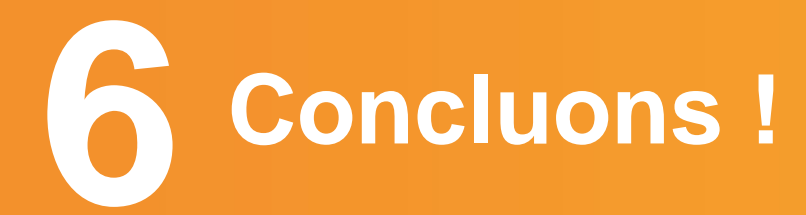

# décibelles plus de résonance pour nos destinations

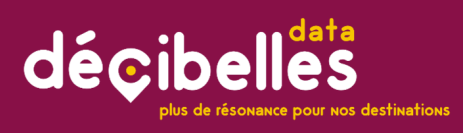

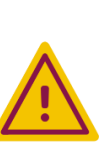

Les offres non actualisées depuis 2 ans ne sont plus diffusées sur les sites internet des ADT et du CRT.

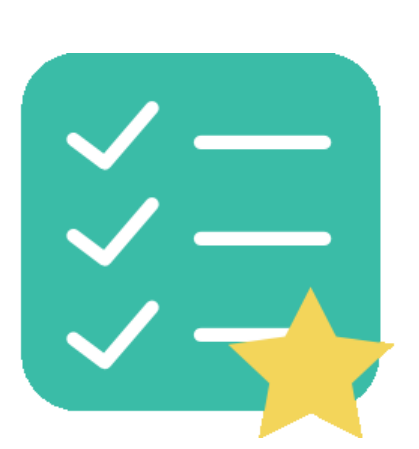

Pour être sûr que vos données soient diffusées le plus largement possible

**Votre offre doit comporter au minimum :**

- ★LE NOM OU LA RAISON SOCIALE
- ★UNE ADRESSE
- ★UN CODE POSTAL
- ★UNE COMMUNE
- ★UN DESCRIPTIF COMMERCIAL
- ★UN MOYEN DE COMMUNICATION (téléphone ou mail dans l'onglet Information/Réservation)
- $\bigstar$  AU MOINS UNF PHOTO
- ★GEOLOCALISATION CORRECTE
- ★OUVERTURE ANNEE EN COURS : en texte libre + calendrier

**Et il faut avoir accepté les dernières CGU en vigueur !**

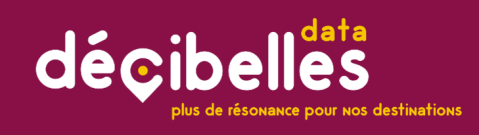

Rejoignez-nous sans plus attendre sur Décibelles Data

**> Inscrivez-vous** petits-déjeuners numériques aux organisés par votre Office de Tourisme

> Connectez-vous sans plus attendre à l'extranet pros : https://pros-decibelles-data.tourinsoft.com

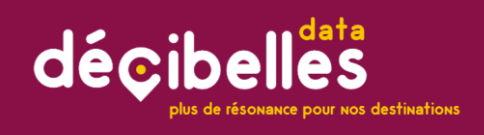

**BFC TOURISME 360°** décibelles **BOURGOGNI FRANCHE STNO3 TOURISME** 

Flyer prochainement disponible<br>Flyer prochainement disponible<br>Vos démar Flyer prochainement disponse<br>dans votre Office de Tourisme<br>dans votre dans vos démi Flyer prochainement of virisme<br>dans votre Office de Tourisme<br>pour vous aider dans vos démarches<br>pour vous aider dans vos démarches dans votre Unico<br>pour vous aider dans vos denna.<br>pour vous aider dans vos denna.<br>et téléchargeable sur le site de : pour vous cable sur le sur<br>et téléchargeable sur le sur<br>Destination Saône-et-Loire et téléchargeable<br>et téléchargeable-et-Loire<br>Destination Saône-et-Loire<br>Rubrique « Acteurs du Tourisme »

pros-decibelles-data.tourinsoft.com

https://cdt71.media.tourinsoft.eu/upload/DepliantDECIBELLES DATA450x210-101019-final.pdf

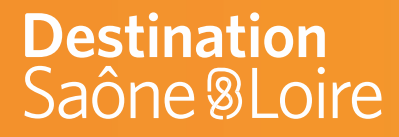

# **Merci pour votre écoute !**

L'agence de développement touristique et de promotion du territoire de Saône-et-Loire

389 av. de Lattre de Tassigny 71000 Mâcon - France Tél: +33 (0) 3 85 21 02 20

www.destination-saone-et-loire.fr info@adt71.com | 日ソ品の

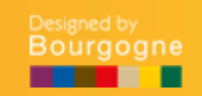

*Agence de Développement Touristique et de Promotion du Territoire 389, avenue de Lattre de Tassigny 71000 MACON*

#### *contactez Séverine Bonin Dufour*

*Coordinatrice Décibelles Data Webréservation Tél. 03 85 21 92 59 E-mail : s.bonin@adt71.com* *Votre office de tourisme*

Office de Tourisme et du Thermalisme à Bourbon-Lancy Tél. 03 85 89 18 27

- Office de Tourisme de Digoin – Le Grand Charolais Tél. 03 85 53 00 81

Office de Tourisme La Clayette – Chauffailles en Brionnais Tél. 03 85 28 16 35

Office de Tourisme entre Arroux, Loire et Somme Tél. 03 85 85 56 90

- Office de Tourisme de Marcigny – Semur Tél. 03 85 25 39 06

Office de Tourisme de Paray-le-Monial Tél. 03 85 81 10 92

**Agence de développement touristique et de promotion du territoire de Saône-et-Loire www.destination-saone-et-loire.fr**

389, av. de Lattre de Tassigny 71000 Mâcon France **T:** +33(0) 3 85 21 02 20 info@adt71.com

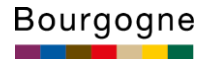